.

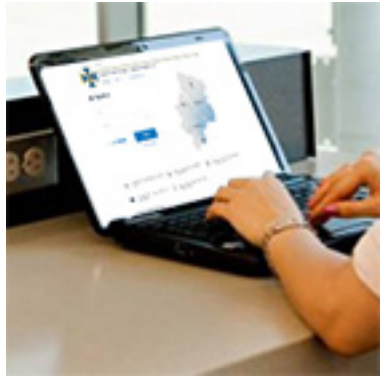

Горловский Медиа Портал

До этого система работала в тестовом режиме. Все регистрации, совершенные до 9:00 7 июля, были аннулированы.

 С детальным описанием процедуры регистрации и оформления разрешения через сайт можно ознакомиться в нашем обзоре

 [Неприятным моментом стало то, что все р](home/pereselencam/12432-kak-oformit-razreshenie-na-peresechenie-linii-razgranichenija-cherez-sajt-sbu-pljusy-i-minusy-novoj-sistemy)егистрац[ии совершенные на сайте до 9:00](home/pereselencam/12432-kak-oformit-razreshenie-na-peresechenie-linii-razgranichenija-cherez-sajt-sbu-pljusy-i-minusy-novoj-sistemy) 7.07.2015 были аннулированы.

 Как пояснили на горячей линии СБУ, перед официальным запуском ресурса вся тестовая база была удалена и тем, кто зарегистрировался на сайте до 9 утра 7 июля, придется проходить процедуру регистрации и подачи документов на разрешение заново.

Сайт доступен по адресу: urp.ssu.gov.ua

**"Горловский Медиа Портал"**